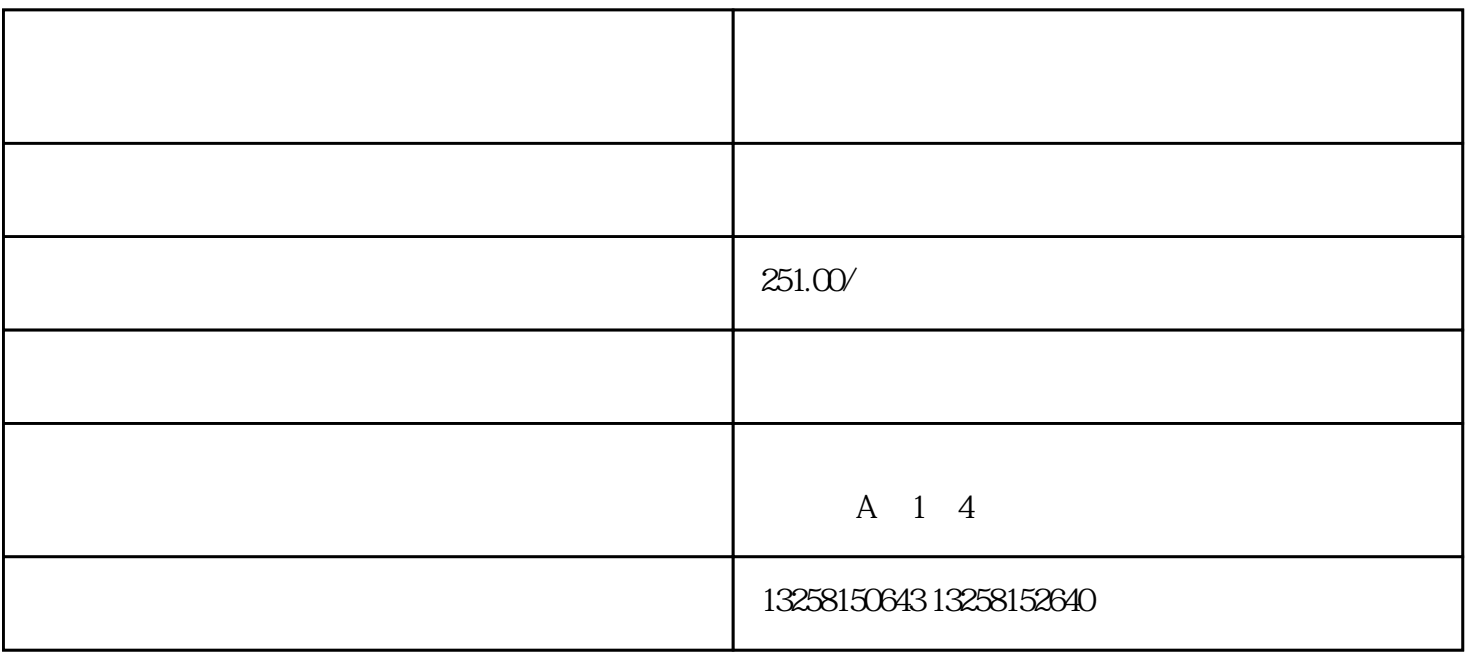

 $\chi$ 

.了解审核流程:先,企业用户需要了解京东慧采的审核流程,明确每个环节的审核时限。一般来说,京  $3$ 

 $2.$ 

 $3.$ 

 $4.$ 

 $5.$